**Se crea la expresion AX\_GetVehicleByID**

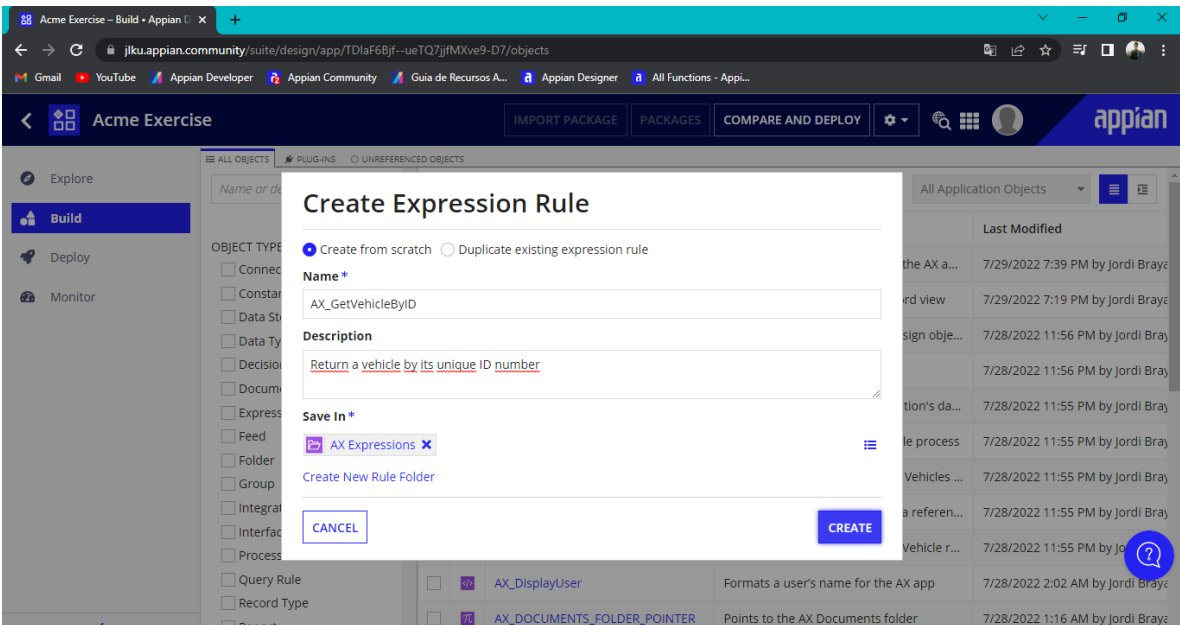

## **Se crea el Query para el Data Store**

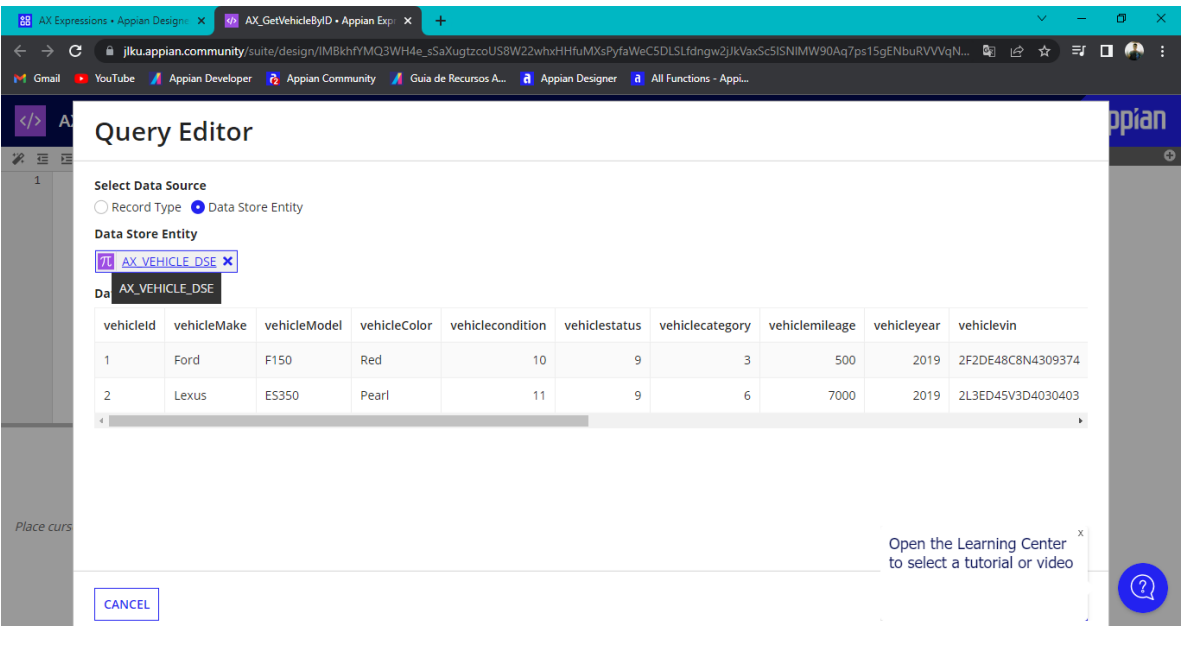

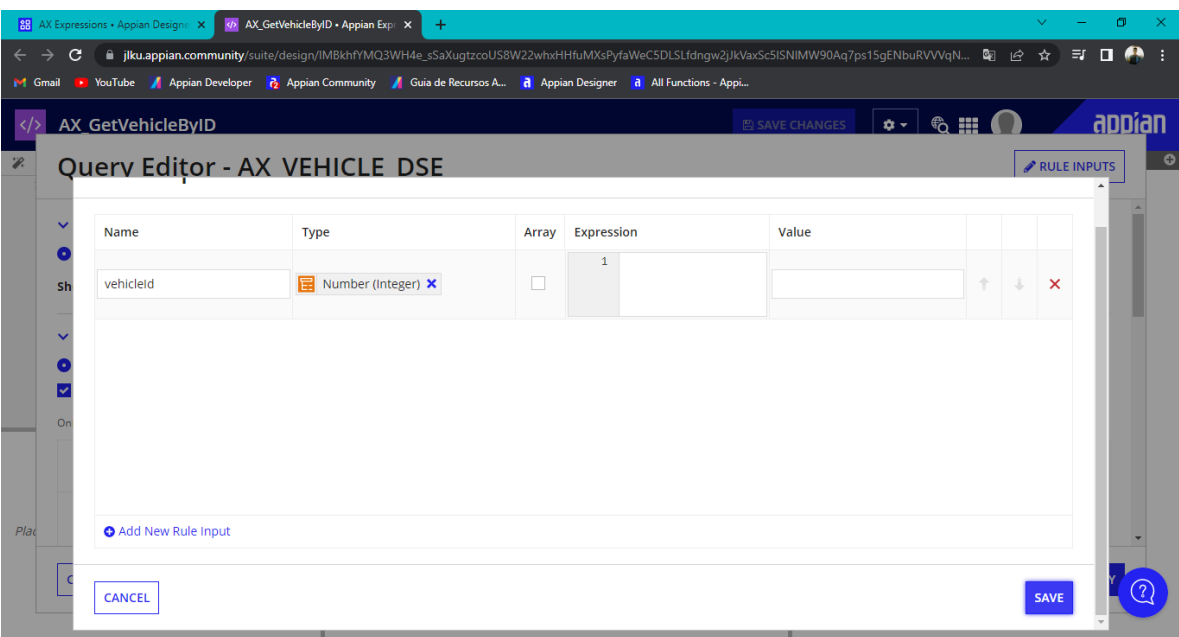

## **Se crea un filtro para el query**

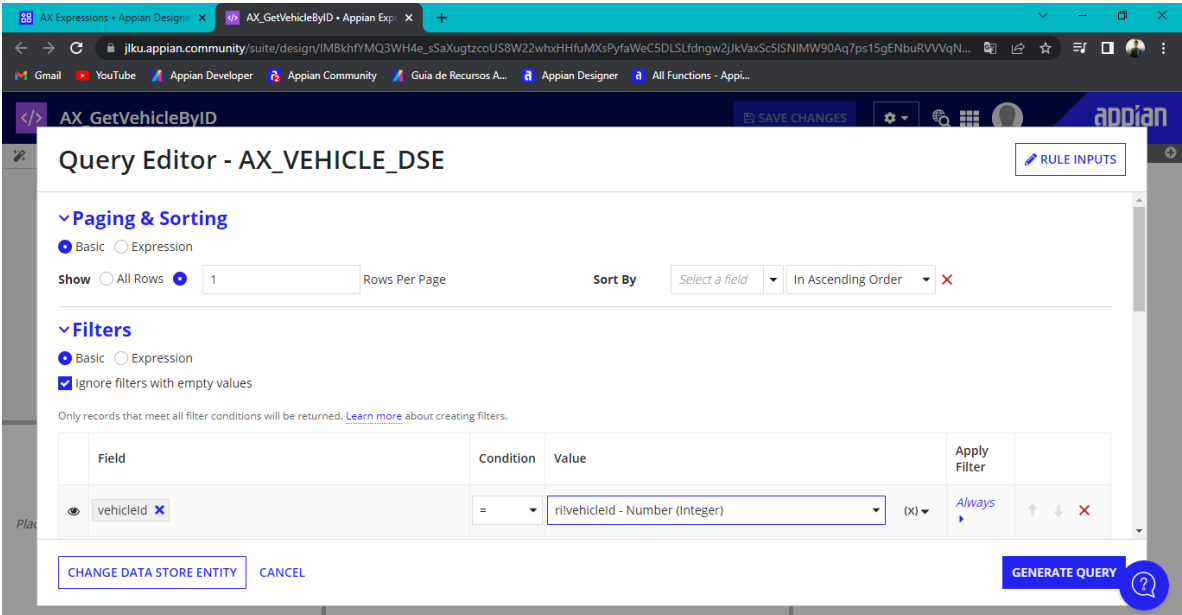

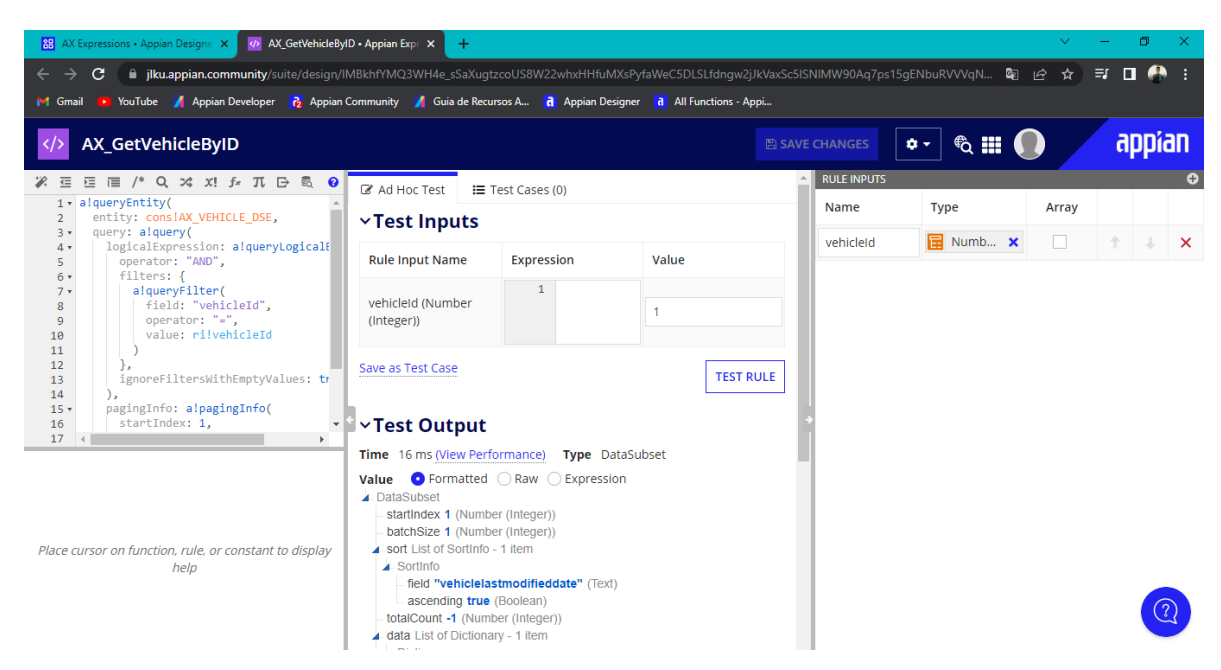

## **Visualización de datos obtenidos a través de la consulta**

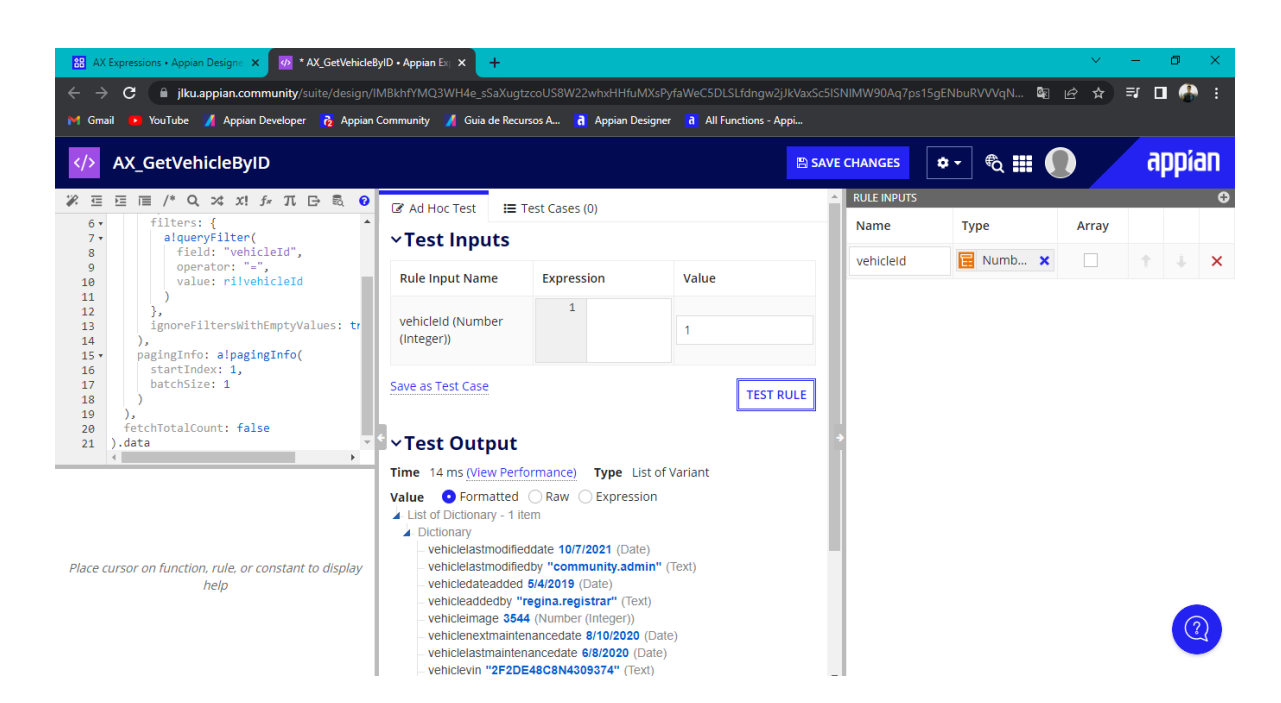

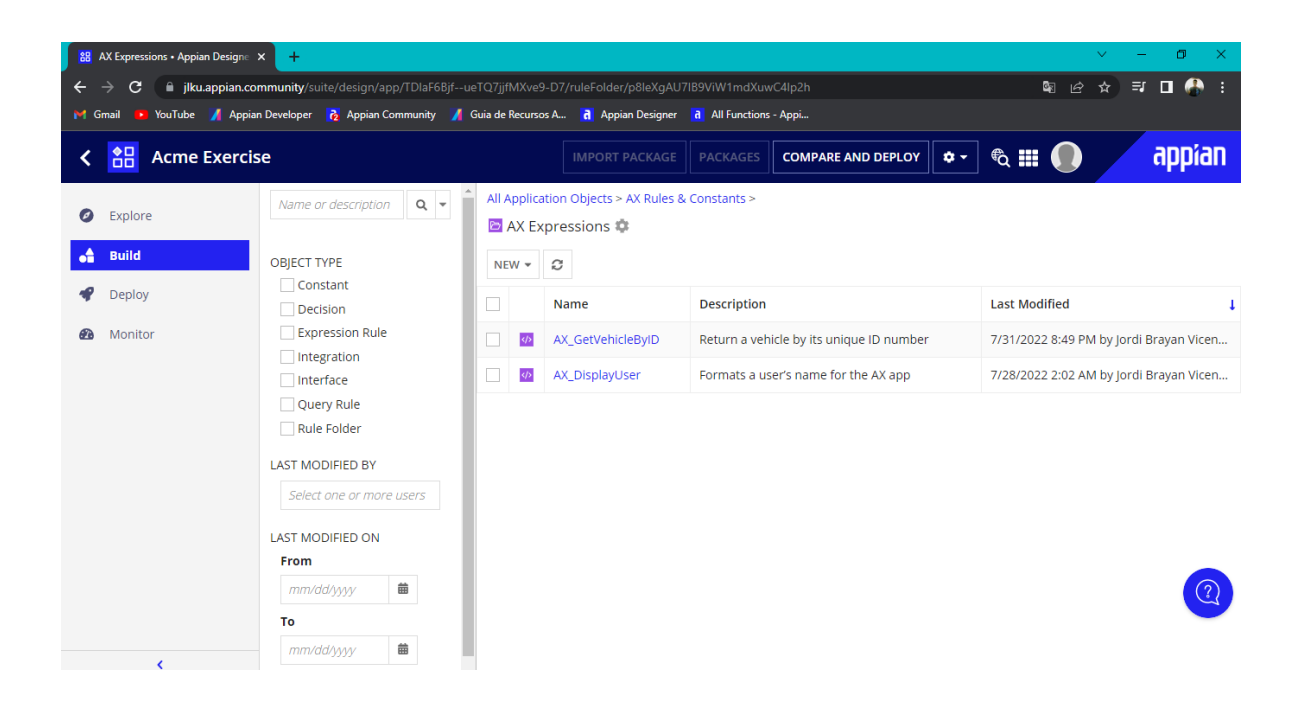

## **Querys creadas para consultas a la base de datos**

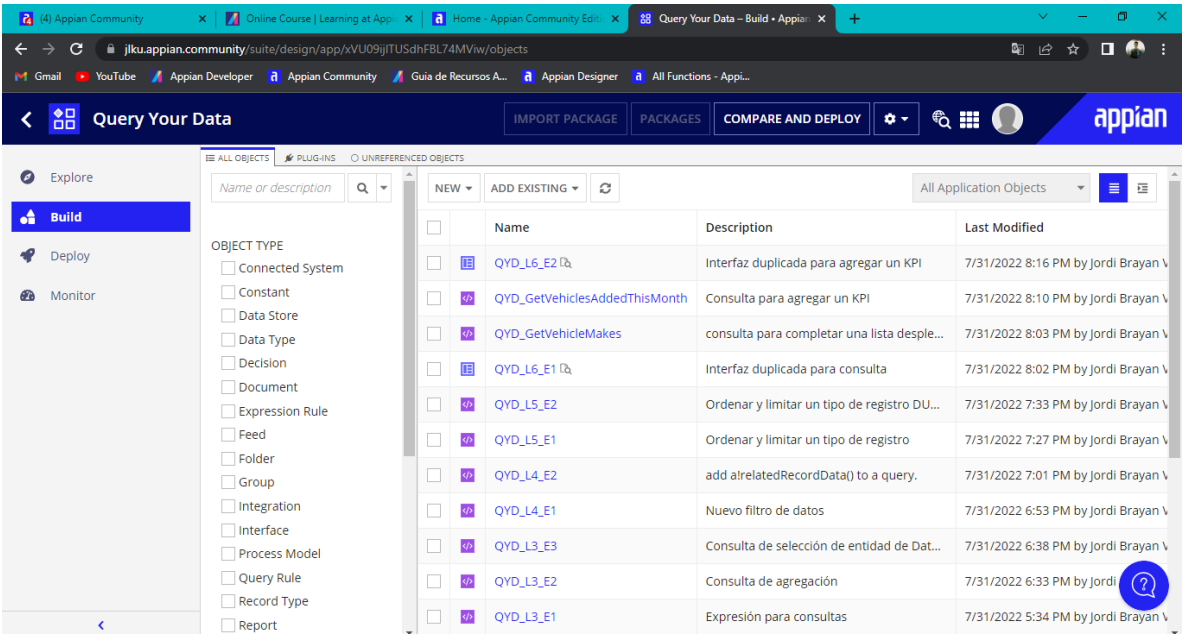